## Shikav extensions to support networking animation

#### **Moniphal Say**

Under the guidance of:

#### Prof. Sridhar Iyer and Prof. Abhiram Ranade

Dept. of CSE (KReSIT)

16th July, 2007

**Moniphal Say [Shikav extensions to support networking animation](#page-38-0)**

(ロトス個) (運) (運)

<span id="page-0-0"></span> $299$ 

#### **[Outline](#page-1-0)**

**[Introduction](#page-4-0) [Shikav description](#page-7-0) [Examples for Shikav extension](#page-10-0) [Implementation](#page-14-0) [Conclusion and Future extensions](#page-28-0)**

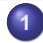

#### **1** [Introduction](#page-4-0)

- [Goal](#page-4-0)
- **•** [Background](#page-5-0)
- **2** [Shikav description](#page-7-0)
	- **O** [Overview](#page-7-0)
	- [Components](#page-9-0)
- **3** [Examples for Shikav extension](#page-10-0)
	- **O** [TCP 3 way handshake](#page-10-0)
	- **[TCP slow start](#page-11-0)**
	- [WiFiRe WiFi for Rural Extension](#page-12-0)

## **4** [Implementation](#page-14-0)

- **O** [Enhancement in Shikav](#page-14-0)
- [Network script language](#page-17-0)
- **5** [Conclusion and Future extensions](#page-28-0)

<span id="page-1-0"></span> $\left\{ \begin{array}{ccc} 1 & 0 & 0 \\ 0 & 1 & 0 \end{array} \right.$ 

#### **[Outline](#page-1-0)**

**[Introduction](#page-4-0) [Shikav description](#page-7-0) [Examples for Shikav extension](#page-10-0) [Implementation](#page-14-0) [Conclusion and Future extensions](#page-28-0)**

## Snap shot of electronic lesson in Shikav

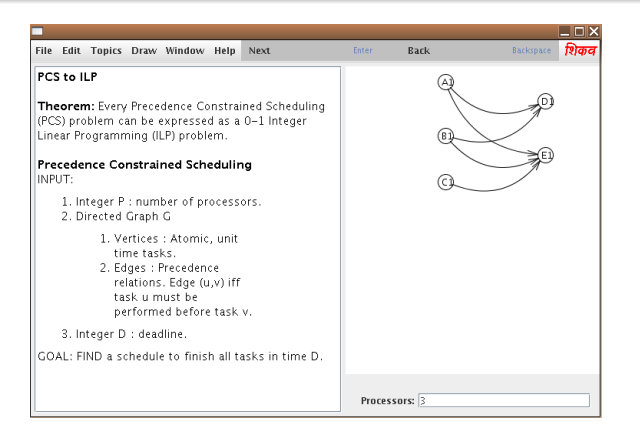

#### Figure: The snap shot of animatio[n i](#page-1-0)n [S](#page-3-0)[h](#page-1-0)[ik](#page-2-0)[a](#page-3-0)[v](#page-0-0)

**Moniphal Say [Shikav extensions to support networking animation](#page-0-0)**

<span id="page-2-0"></span> $\left\{ \begin{array}{ccc} 1 & 0 & 0 \\ 0 & 1 & 0 \end{array} \right.$ 

#### **[Outline](#page-1-0)**

**[Introduction](#page-4-0) [Shikav description](#page-7-0) [Examples for Shikav extension](#page-10-0) [Implementation](#page-14-0) [Conclusion and Future extensions](#page-28-0)**

## What is missing

#### Something is missing?

#### **•** Intrinsic support for animations explaining network protocols

**Moniphal Say [Shikav extensions to support networking animation](#page-0-0)**

(ロトス個) (運) (運)

<span id="page-3-0"></span> $299$ 

**[Goal](#page-4-0) [Background](#page-5-0)**

## Goal

#### Goal

- **Enhancement of Shikav framework to support networking** animation
- Define and implement a high level script language for networking
- Representation of how packets have been transferred

## Out of scope

- No simulation
- No analysis of the packets

<span id="page-4-0"></span> $\left\{ \begin{array}{ccc} 1 & 0 & 0 \\ 0 & 1 & 0 \end{array} \right.$ 

**[Goal](#page-4-0) [Background](#page-5-0)**

## **Background**

#### Avantages of electronic lesson:

- Multimedia capability
- Interaction
- Highlight and summary
- Availability on web

## Why Shikav?

- Shikav uses "reflection" technique of Java easy to make availability of new added classes from its script language
- Shikav has stage metaphor classroom whiteboard model

<span id="page-5-0"></span>(ロトス個) (運) (運)

**[Goal](#page-4-0) [Background](#page-5-0)**

## Snap shot of electronic lesson in Shikav

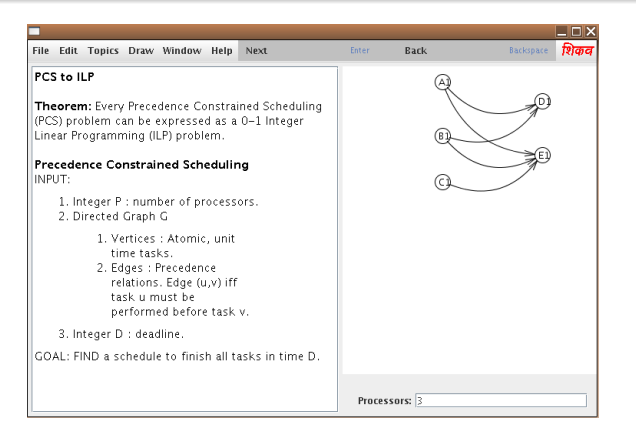

#### Figure: The snap shot of animatio[n i](#page-5-0)n [S](#page-7-0)[h](#page-5-0)[ik](#page-6-0)[a](#page-7-0)[v](#page-4-0)

**Moniphal Say [Shikav extensions to support networking animation](#page-0-0)**

<span id="page-6-0"></span> $\left\{ \begin{array}{ccc} 1 & 0 & 0 \\ 0 & 1 & 0 \end{array} \right.$ 

**[Overview](#page-7-0) [Components](#page-9-0)**

## Overview of Shikav

- **•** Framework for creating animations
- **o** It has its own script language

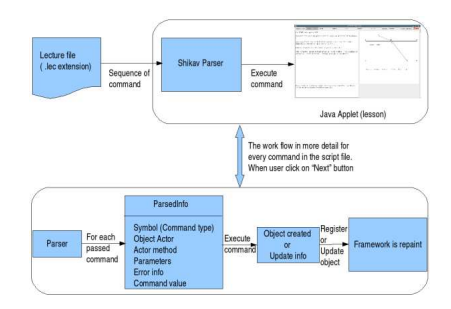

#### Figure: The work flow of Shikav

K ロ ⊁ K 御 ⊁ K 君 ⊁ K 君 ⊁

 $QQ$ 

<span id="page-7-0"></span>Þ

**[Overview](#page-7-0) [Components](#page-9-0)**

## Existing features of Shikav

- Basic inbuilt objects (point, line, circle etc...)
- Double view editor view lecture file while animation running
- GeoShikav freehand drawing
- Mathematical expression complex math expression
- Group and its operations: map, reduce, filter

 $\left\{ \begin{array}{ccc} 1 & 0 & 0 \\ 0 & 1 & 0 \end{array} \right.$ 

 $QQQ$ 

**[Overview](#page-7-0) [Components](#page-9-0)**

## Components of Shikav

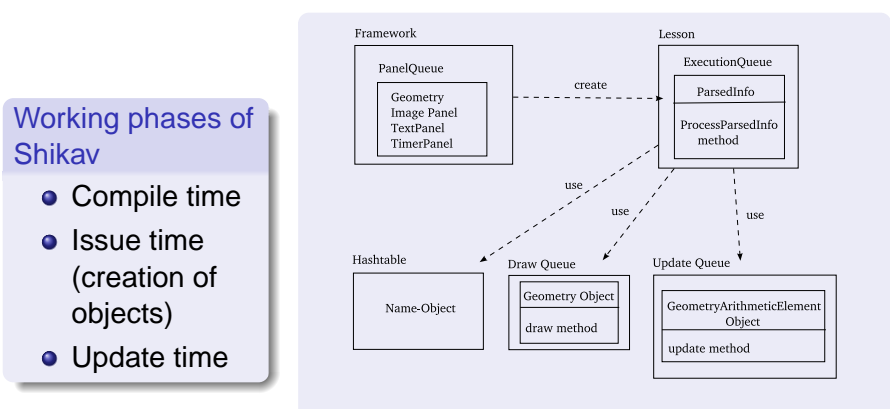

#### Figure: Component of Shikav

<span id="page-9-0"></span> $\circ$ 

**Moniphal Say [Shikav extensions to support networking animation](#page-0-0)**

**[TCP 3 way handshake](#page-10-0) [TCP slow start](#page-11-0) [WiFiRe - WiFi for Rural Extension](#page-12-0)**

## TCP 3 way handshake

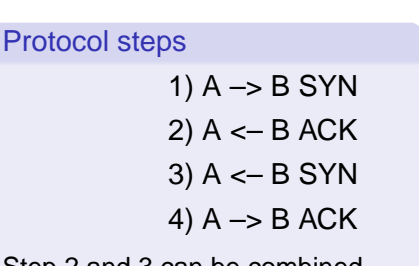

Step 2 and 3 can be combined, hence called "3 way handshake"

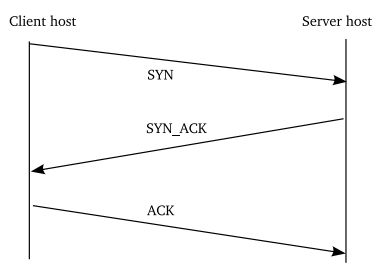

Figure: The process of TCP 3 way handshake (TCP initial connection set up)

<span id="page-10-0"></span>(ロトス個) (運) (運)

**[TCP 3 way handshake](#page-10-0) [TCP slow start](#page-11-0) [WiFiRe - WiFi for Rural Extension](#page-12-0)**

## TCP slow start

Avoid congestion in the network. Its algorithm is as follows:

```
set cwnd = IW (Initial Window) = 1 or 2
```

```
set ssthresh = 65535
```
Repeat the procedure below until cwnd <= ssthresh

send cwnd number of packet

receive ACK

 $cwnd = cwnd*2$ 

Entering "congestion avoidance" phase, "cwnd = cwnd + 1", if time out occurs

```
set ssthres = cwnd/2
```

```
set cwnd = lW
```
Features needed are: Node, Packet, loops

**Moniphal Say [Shikav extensions to support networking animation](#page-0-0)**

 $\left\{ \begin{array}{ccc} 1 & 0 & 0 \\ 0 & 1 & 0 \end{array} \right.$ 

<span id="page-11-0"></span> $OQ$ 

**[TCP 3 way handshake](#page-10-0) [TCP slow start](#page-11-0) [WiFiRe - WiFi for Rural Extension](#page-12-0)**

# WiFiRe overview

- Newly designed protocol for rural connectivity
- A system divided into sectors
- Multiple STs in each sector, EUs connect to ST

## Basic steps of the protocol

- **•** Ranging
- **•** Registration
- **o** Data connection

#### Features needed: Node, Packet, reatures needed: Node, Packet, Figure: Overview of WiFiRe<br>Beacon

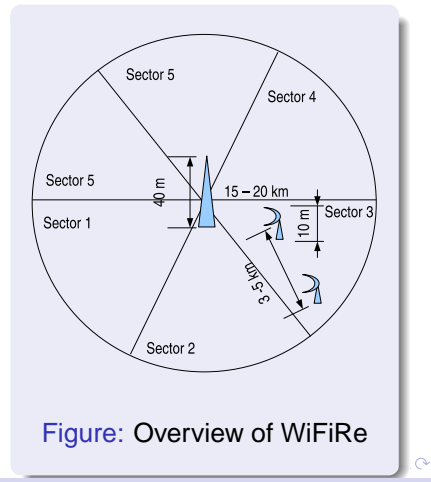

#### <span id="page-12-0"></span>**Moniphal Say [Shikav extensions to support networking animation](#page-0-0)**

**[TCP 3 way handshake](#page-10-0) [TCP slow start](#page-11-0) [WiFiRe - WiFi for Rural Extension](#page-12-0)**

## What is missing? - Features required to be added

- Node: represents node in networks
- Packet: represents packets in networks
- **•** Beacon: is required in case for protocol like WiFiRe
- loops: is required in case an author wants to create many packets or send many packets - TCP slow start
- send behavior: is required for sending packets
- receive behavior: is required for receiving packets
- **If-Else conditional statement: test the content of packet** receive to differentiate the response action

<span id="page-13-0"></span>イロト イ母ト イヨト イヨト

**[Enhancement in Shikav](#page-14-0) [Network script language](#page-17-0)**

## Class diagram - EntityNode

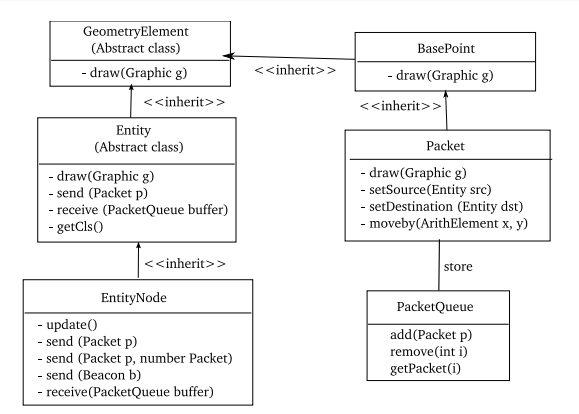

Figure: Relation between newly added classes

**Moniphal Say [Shikav extensions to support networking animation](#page-0-0)**

イロメ イ団メ イヨメ イヨメー

<span id="page-14-0"></span>÷.

**[Enhancement in Shikav](#page-14-0) [Network script language](#page-17-0)**

## Class diagram

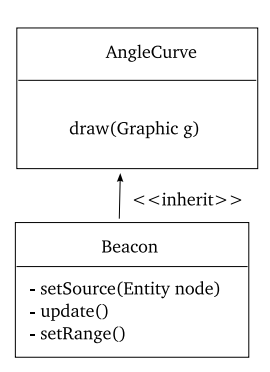

#### Figure: Relation between newly added classes

**Moniphal Say [Shikav extensions to support networking animation](#page-0-0)**

(ロトス個) (運) (運)

 $298$ 

重

**[Enhancement in Shikav](#page-14-0) [Network script language](#page-17-0)**

## Shikav script enhancement

What we can do with the new added class:

- **o** create nodes
- **o** create beacons
- create packets
- send, receive packets
- **•** send beacons

<span id="page-16-0"></span>(ロトス個) (運) (運)

**[Enhancement in Shikav](#page-14-0) [Network script language](#page-17-0)**

## Network script language

- A high level scrip language is defined and implemented
	- **•** for the sole purpose of creating networking animation
	- $\bullet$  to define the behavior of nodes
	- facilitate the author in creating networking animation

#### Syntax of the script language

- **Node** node-name
- **Node** node-name x y
- **ConstructPacket**(source, destination, content, packet-name)
- **Send**(packet-name, source, destination)
- **send**(packet-name, source, destination, number-pkt-to-send)

<span id="page-17-0"></span> $Q \cap$ 

**[Enhancement in Shikav](#page-14-0) [Network script language](#page-17-0)**

## Network script language

#### Syntax of the script language

- **ConstructBeacon**(source, content, range, angle, beacon-name)
- **send**(beacon-name, source)
- **repeat** constant variable **end**
- **If** (condition) **Then** statement **Else** statement **endif** "condition = node-name **receive** content"
- **delay** (seconds)
- **title** *title* of the animation

**K ロ ト K 何 ト K ヨ ト K ヨ** 

**[Enhancement in Shikav](#page-14-0) [Network script language](#page-17-0)**

## Example of network script language - TCP slow start

title "TCP Slow Start" node A node B constructPacket(A , B , "payload" , p) send(p, A, B) repeat 15 i if (A receive "ACK") then constructPacket(A , B , "payload" , p) send(p, A, B, 2ˆi) else endif

**[Enhancement in Shikav](#page-14-0) [Network script language](#page-17-0)**

## Snap shot of TCP slow start lesson

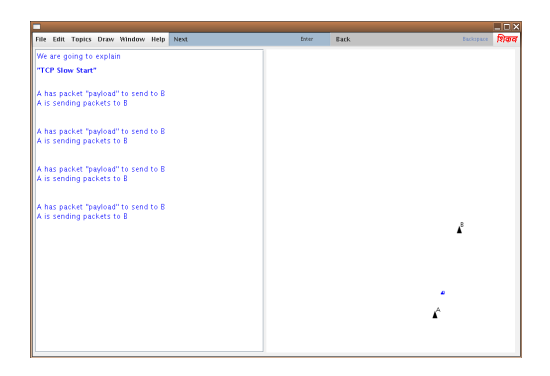

Figure: Snap shot of animation showing the working of TCP Slow **Start** 

K ロ ▶ K 御 ▶ K 君 ▶ K 君 ▶

Þ

 $QQQ$ 

**[Enhancement in Shikav](#page-14-0) [Network script language](#page-17-0)**

#### Example of network script language - TCP 3 way handshake

Title "TCP 3 way handshake" Node HostA Node HostB ConstructPacket(HostA , HostB , "SYN" , p1) send(p1, HostA, HostB) if (HostA receive "SYN") then ConstructPacket(HostB,HostA,"SYN\_ACK",p2) send(p2, HostB, HostA) else delay(2) endif if (HostB receive "SYN\_ACK") then ConstructPacket(HostA, HostB, "ACK", p3) send(p3, HostA, HostB) else delay(2) endif

K ロ ⊁ K 御 ⊁ K 君 ⊁ K 君 ≯

Þ

 $2Q$ 

**[Enhancement in Shikav](#page-14-0) [Network script language](#page-17-0)**

## Snap shot of TCP 3 way handshake lesson

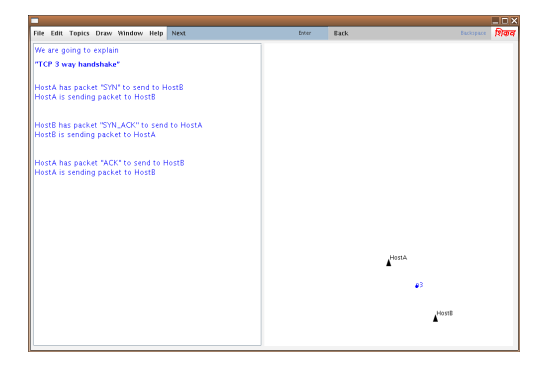

#### Figure: Snap shot of TCP 3 way handshake lesson

イロメ イ部メ イ君メ イ君メー

<span id="page-22-0"></span> $QQQ$ 

**[Enhancement in Shikav](#page-14-0) [Network script language](#page-17-0)**

Title "WiFiRe" Node BS 20 30 Node ST 150 200 Node EU 50 200 ConstructBeacon(BS, "beacon", 400, -60, b) send(b, BS) ConstructPacket(ST , BS , "IRRe" , irre) send(irre, ST, BS) if (BS receive "irre") then ConstructPacket(BS,ST,"IRRes",irres) send(irres, BS, ST) else endif if (ST receive "IRRes") then ConstructPacket(ST, BS, "RegReg", regreg) send(regreg, ST, BS) else delay(1)

ConstructPacket(EU, ST, "SYN", syn) send(syn, EU, ST) if (ST receive "SYN") then ConstructPacket(ST, BS, "DSA-Req", dsareq) send(dsareg, ST, BS) else delay(1) endif if (BS receive "DSA-Req") then ConstructPacket(BS,ST,"DSA-Res",dsares) send(dsares, BS, ST) else delay(1) endif if (ST receive "DSA-Res") then ConstructPacket(ST, EU, "SYN\_ACK", synack) se[nd\(s](#page-23-0)[yn](#page-24-0)[a](#page-16-0)[ck](#page-17-0)[, S](#page-27-0)[T](#page-28-0)[, E](#page-13-0)[U](#page-14-0)[\)](#page-27-0)  $QQ$ 4 0 1 [e](#page-24-0)[lse](#page-22-0)

<span id="page-23-0"></span>**Moniphal Say [Shikav extensions to support networking animation](#page-0-0)** 

**[Enhancement in Shikav](#page-14-0) [Network script language](#page-17-0)**

## Snap shot of WiFiRe lesson

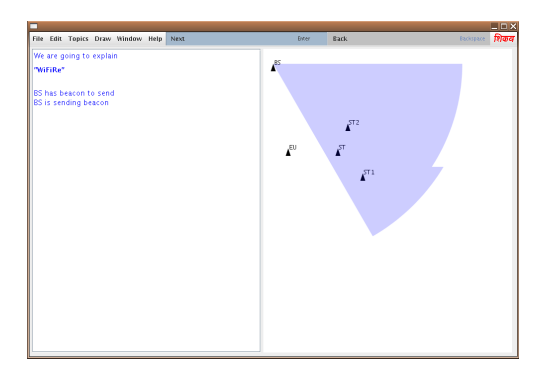

Figure: Snap shot of animation showing the working of WiFiRe protocol

**Moniphal Say [Shikav extensions to support networking animation](#page-0-0)**

(ロトス個) (運) (運)

<span id="page-24-0"></span> $ORO$ Þ

**[Enhancement in Shikav](#page-14-0) [Network script language](#page-17-0)**

## Integration into Shikav

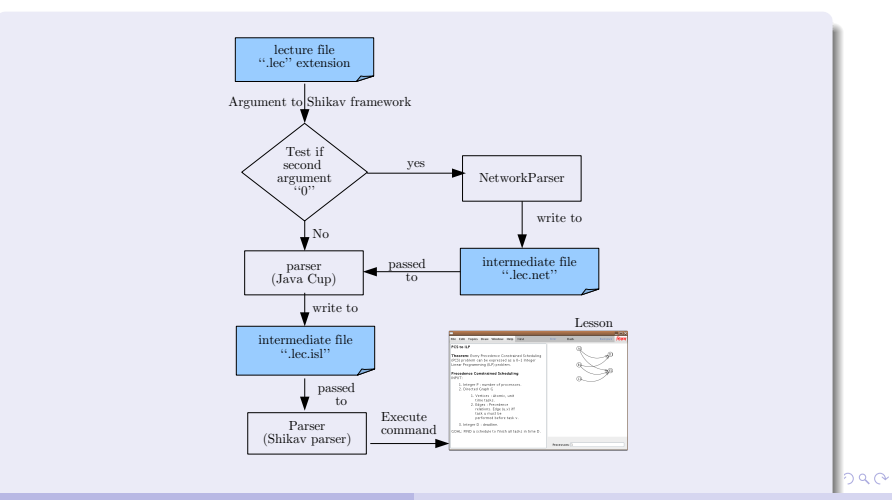

**[Enhancement in Shikav](#page-14-0) [Network script language](#page-17-0)**

## NetworkParser - How does it work?

- Read from the input file ".lec"
- If the command starts with key word "Node, ConstructPacket, ConstructBeacon, Send, Repeat, If, Delay, Title".
- **Translates each command into corresponding Shikav script** language, and write them into ".lec.net" file.
- Special case for Repeat, has to read a block of command till end, then parse as normal command
- Special case for If, has to read a block of **Then statement** and **Else statement** and parses them as normal command.
- Set the file type to "org" and passed it to the existing phase parser of Shikav.

イロト イ母 トイラ トイラト

**[Enhancement in Shikav](#page-14-0) [Network script language](#page-17-0)**

## Network parser

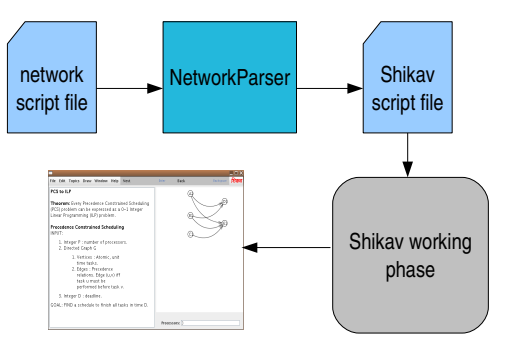

The flow of network script file

**Moniphal Say [Shikav extensions to support networking animation](#page-0-0)**

(ロトス個) (運) (運)

重

<span id="page-27-0"></span> $298$ 

## Conclusion and Future extensions

Conclusion

- Network features are added into Shikav allows to create animation explain network protocols -> adding intrinsic support for networking animation
- Network script language is defined and implemented facilitate the author in creating lesson explaining network protocols
- **•** Goal archieve

Future extension

- Integration of simulation capability and the new enhancement to Shikav
- Drag/Drop node

<span id="page-28-0"></span> $\left\{ \begin{array}{ccc} 1 & 0 & 0 \\ 0 & 1 & 0 \end{array} \right.$ 

# **Thank you !**

**Moniphal Say [Shikav extensions to support networking animation](#page-0-0)**

 $A \equiv \mathbf{1} + A \pmb{\overline{\otimes}} \mathbf{1} + A \pmb{\overline{\otimes}} \mathbf{1} + A \pmb{\overline{\otimes}} \mathbf{1}$ 

重

 $298$ 

## Backup slides

# Back up slides

**Moniphal Say [Shikav extensions to support networking animation](#page-0-0)**

メロトメ 伊 トメ ミトメ ミト

 $2QQ$ 

Þ

# Challenge

- Was not able to show the animation of packet within the "send" method of EntityNode, even "update" method is called explicitly - reason, object is not register in the Geometry panel
- Adding If-Else conditional statement previously defined in user defined function which accept only arithmetic expression. There are too many steps in order to get into that function
- The big issue in If-Else conditional statement is during update time of Shikav, which it need to call "update" method
- Trying to understand Shikav in detail

4 ロ ト 4 何 ト 4 ヨ ト 4 ヨ ト

 $\equiv$   $\cap$   $\alpha$ 

## DNS - lookup

<span id="page-32-0"></span>node client node DNS constructPacket(client, DNS, "http://akash.it.iitb.ac.in",p) send(p, client, DNS) if (DNS receive "http://akash.it.iitb.ac.in") then delay(2) constructPacket(DNS, client, "10.129.1.2", res) send(res, DNS, client) else endif イロト イ母 トイラ トイラト

## DNS - lookup

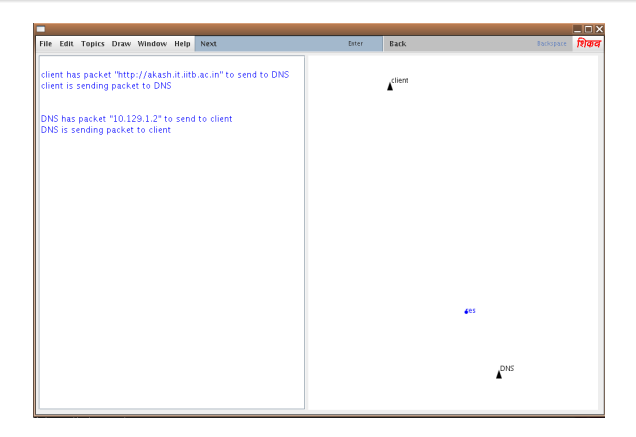

## Figure: Snap shot of DNS lo[ok](#page-32-0) [up](#page-34-0)

**Moniphal Say [Shikav extensions to support networking animation](#page-0-0)**

 $E \Omega Q$ 

## JSIM - Java Simulation

JSIM : Web-based simulation developed by John A.Miller, Andrew F. Seila and Xuewei Xiang Features

- Graphical User Interface, Generate Java applet code
- Nodes and properties related simulation in queuing network
- Distribution function, service time, etc ...

<span id="page-34-0"></span>イロメ イ部メ イ君メ イ君メー

## JSIM - Java Simulation

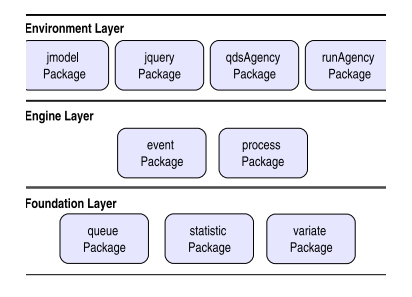

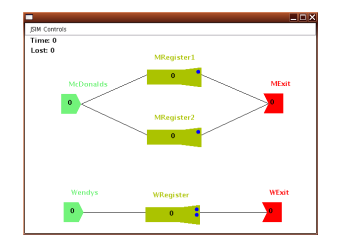

#### Figure: Snap shot of simulation in JSIM

メロトメ 伊 トメ ミトメ ミト

重

 $299$ 

Figure: Layer of JSIM

# WiFiRe - Ranging

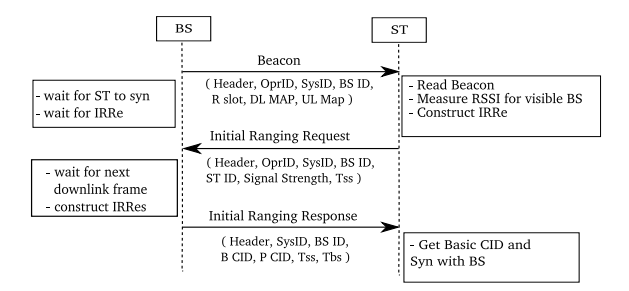

Figure: Sequence diagram of initial ranging steps

**Moniphal Say [Shikav extensions to support networking animation](#page-0-0)**

メロトメ 伊 トメ ミトメ ミト

 $QQ$ 

Þ

## WiFiRe - Registration

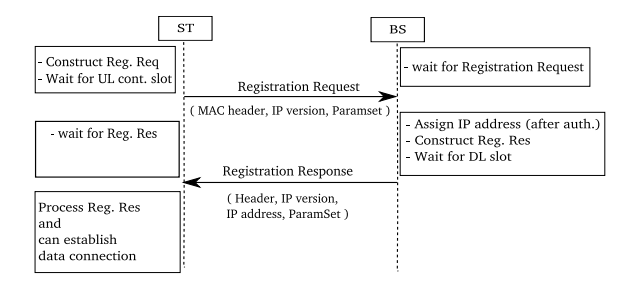

Figure: Sequence diagram of registration steps

**Moniphal Say [Shikav extensions to support networking animation](#page-0-0)**

イロトス 御 トス 言 トス 言 トー

 $QQ$ 

B

## WiFiRe - Data connection - UGS

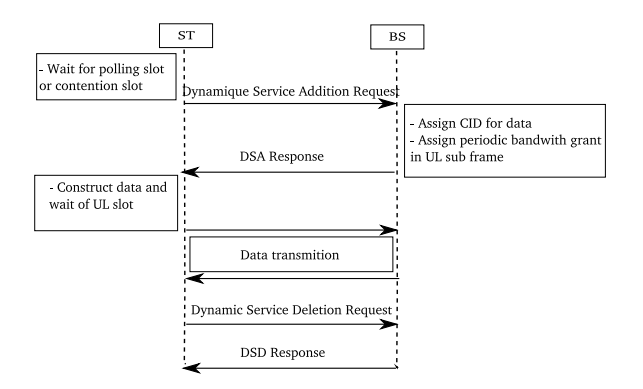

Figure: Sequence diagram of UGS data connection

**Moniphal Say [Shikav extensions to support networking animation](#page-0-0)**

メロトメ 伊 トメ ミトメ ミト

 $QQ$ 

<span id="page-38-0"></span>Þ

## WiFiRe - Data connection - rtps

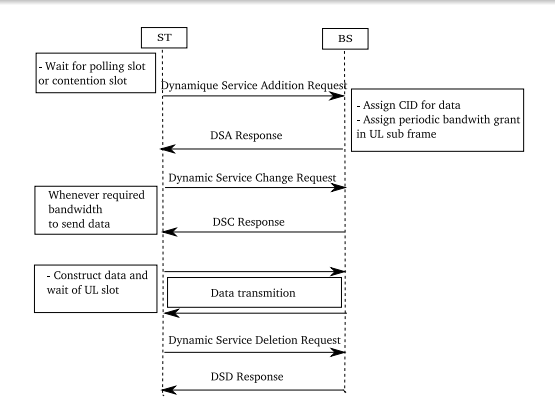

Figure: Sequence diagram of rtPS and nrtPS data connection

**Moniphal Say [Shikav extensions to support networking animation](#page-0-0)**

メロトメ 伊 トメ ミトメ ミト

 $299$ 

Þ